## 【注釈線の種類を変更】

補助線を線に変換した線を破線、色、太さと変更することができます。

補助線を線に変換したもののみ変更できます。

線に変換したものを伸び縮みさせると形状が変化しますので、再度補助線を引き線に変換して下さい。

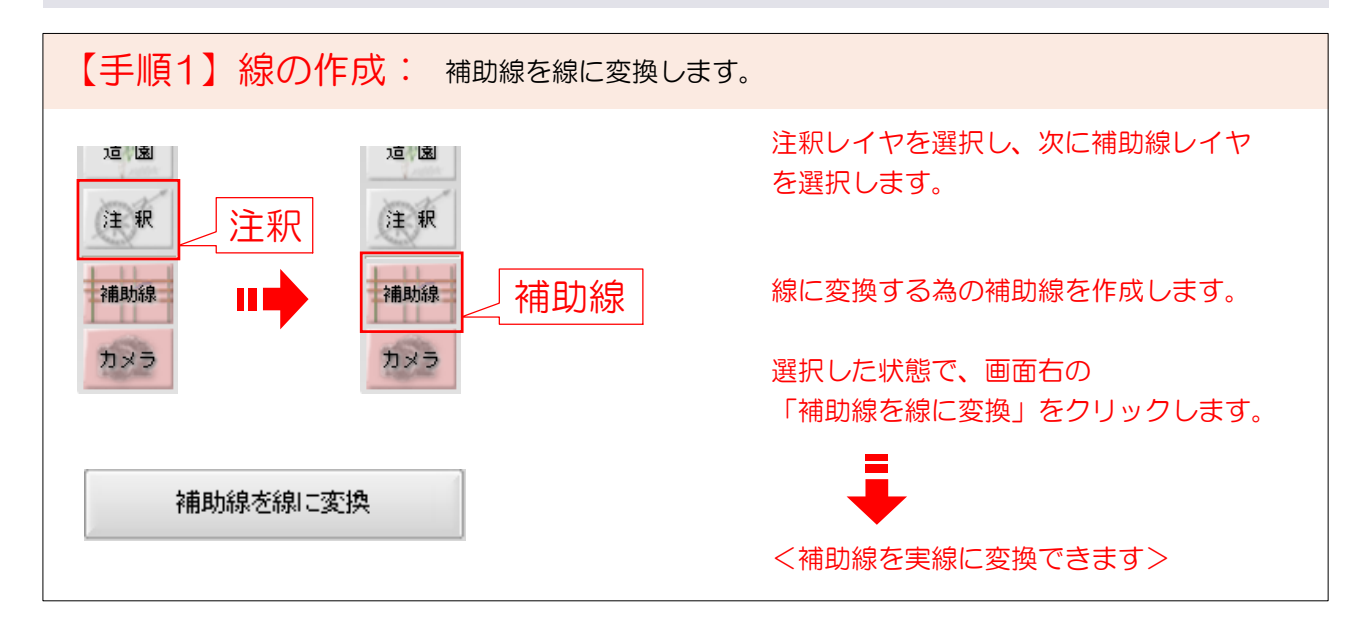

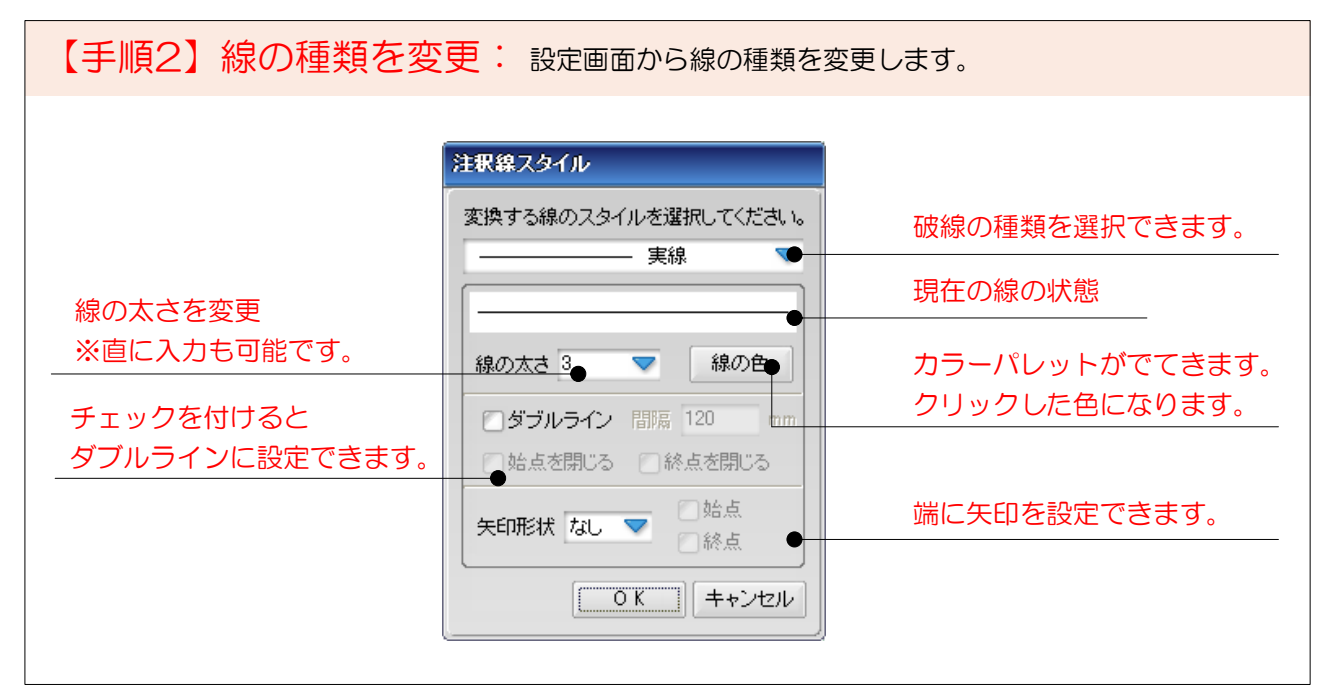

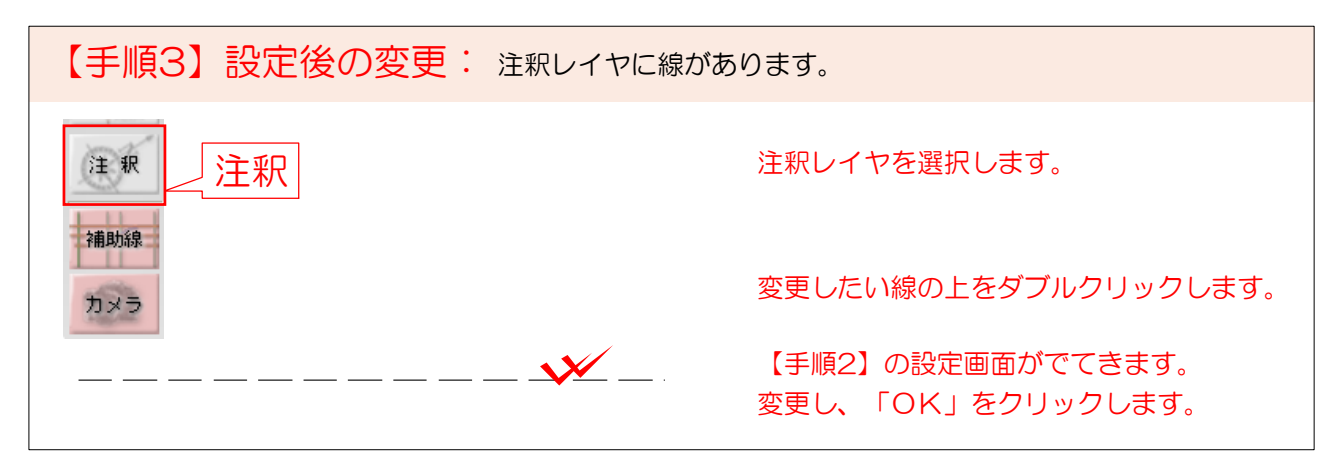